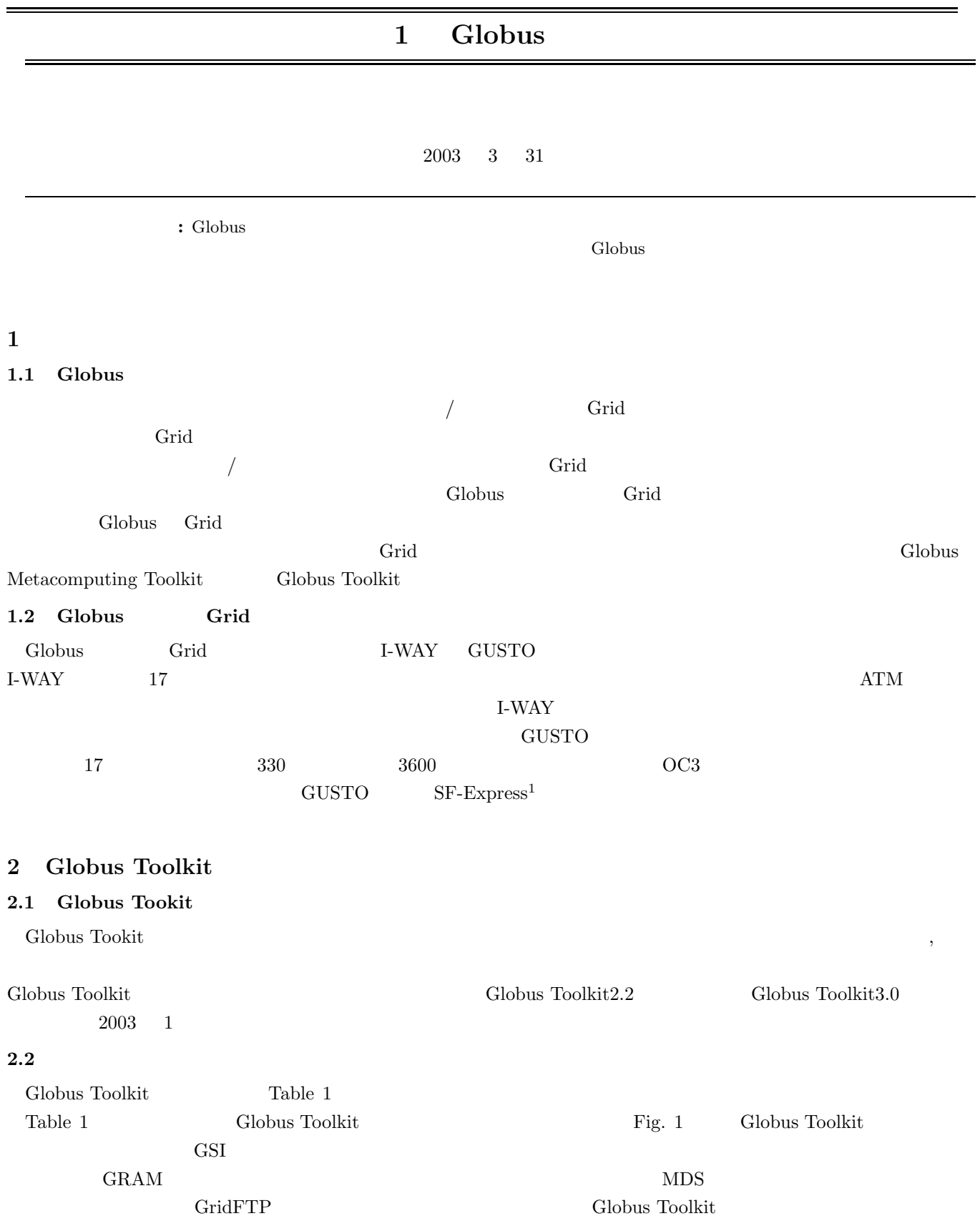

 $1_G$ lobus  $1_G$ 

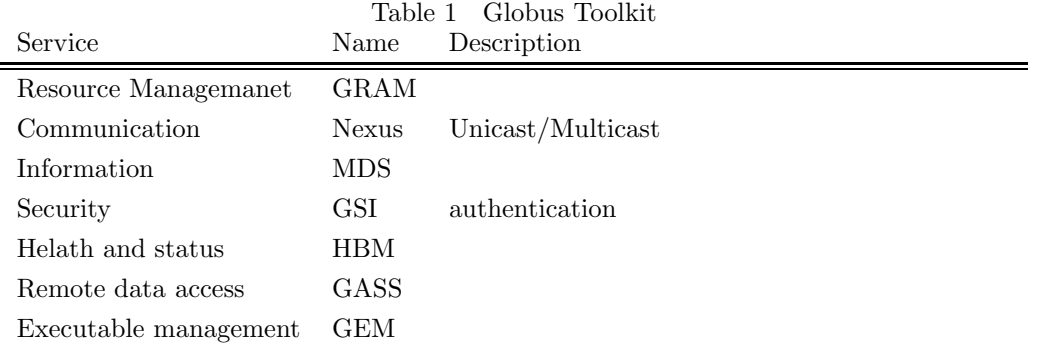

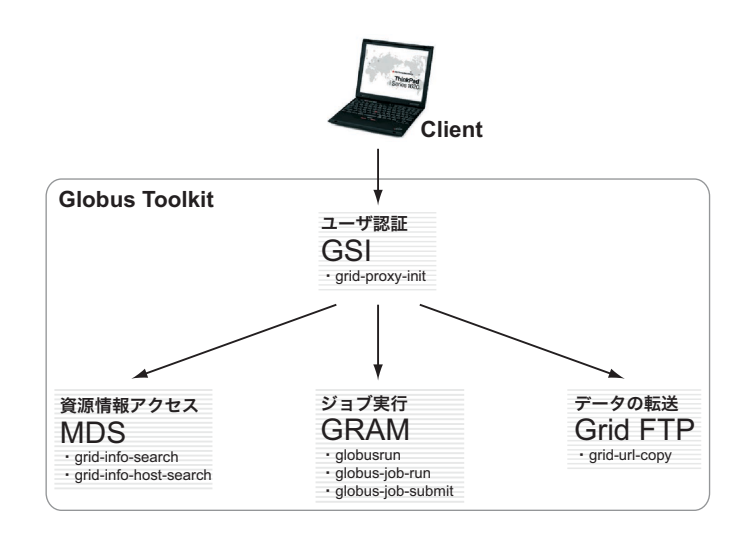

Fig. 1 Globus Toolkit

#### **2.2.1 GSI**

|                |                                                                             |                      |    | PKI                                  |
|----------------|-----------------------------------------------------------------------------|----------------------|----|--------------------------------------|
|                |                                                                             |                      |    | $\mathcal{P}\mathcal{K}\mathcal{I}$  |
| X.509          |                                                                             |                      |    |                                      |
|                |                                                                             |                      |    | Certificate Authority                |
|                |                                                                             |                      |    | Globus ${\rm CA}$                    |
|                | $\operatorname{GSI}$                                                        |                      |    | $\mathbf 1$                          |
|                |                                                                             |                      |    | $\operatorname{GSI}$                 |
|                |                                                                             |                      |    |                                      |
|                |                                                                             |                      |    |                                      |
|                |                                                                             |                      |    |                                      |
|                | $\,2$                                                                       |                      |    |                                      |
|                |                                                                             |                      |    |                                      |
| Globus Toolkit |                                                                             |                      |    |                                      |
|                | GSI Globus Security Infrastructure<br>Grid<br>PKI Public Key Infrastructure | $\operatorname{GSI}$ | CA | CA<br>Globus<br>$\mathsf{Mapfile}^4$ |

 $\begin{array}{lll} \vspace{2mm} \textbf{4Gatekeeper} & \textbf{Client} & \textbf{Globus Toolkit} & \textbf{Client} \\ \end{array}$ 

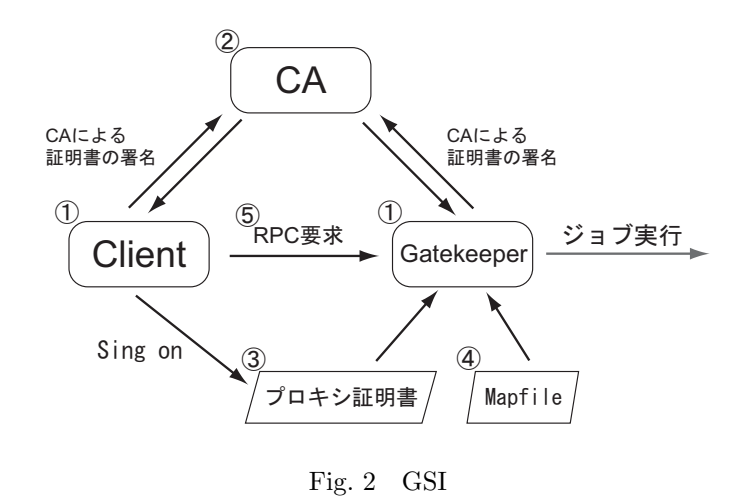

Gatekeeper

Globus Toolkit を利用する際に必ず行わなければならない. ✏

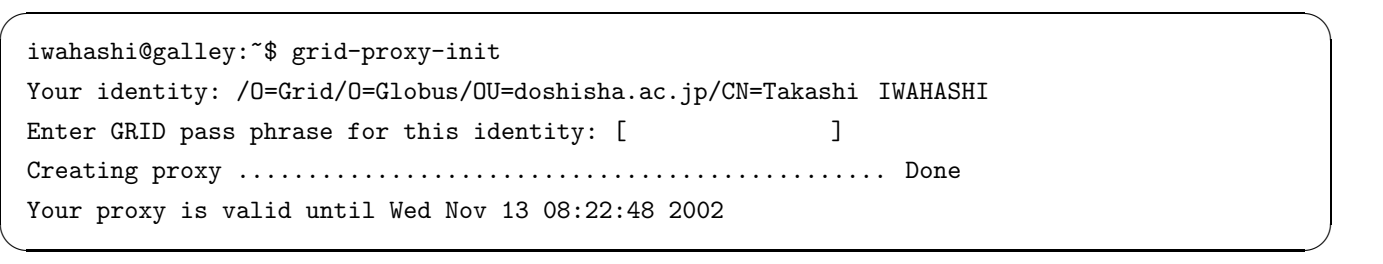

## **2.2.2 MDS**

MDS(Globus Meta-computing Directory Service) Globus  $MDS$  $MDS$  os  $IP$  $\begin{array}{lll} \text{LDAP(Lightweight Directory Access Protocol)} \end{array} \tag{NDS}$ Fig. 3 GRIS(Grid Resource Information Service) GIIS(Grid Index Information Service) *•* GRIS *•* GIIS  $GRIS$  to the extension of  $GRIS$  to the extension of  $16$  $\text{SGI} \quad X \quad 100 \text{Mbps}$  $GRIS$ GIISサーバ  $\left($ oasis $01.$ obigrid.org $\right)$ GRIS GRIS **GIIS** GRIS

Fig. 3 GIIS

### $MDS$

- *•* grid-info-host-search
- *•* grid-info-search

```
$ grid-info-search -x
----- ------
# oasis01.obigrid.org, local, grid
----- ------
Mds-Computer-isa: IA32
Mds-Computer-Total-nodeCount: 1
Mds-Computer-platform: i686
Mds-Cpu-Cache-l2kB: 256
Mds-Cpu-Free-15minX100: 100
Mds-Cpu-Free-1minX100: 100
Mds-Cpu-Free-5minX100: 100
Mds-Cpu-Smp-size: 1
Mds-Cpu-Total-Free-15minX100: 100
Mds-Cpu-Total-Free-1minX100: 100
Mds-Cpu-Total-Free-5minX100: 100
Mds-Cpu-Total-count: 1
Mds-Cpu-features: fpu vme de pse tsc msr pae mce cx8 apic sep mtrr pgemca cmo
v pat pse36 mmx fxsr sse
Mds-Cpu-model: Pentium III (Coppermine)
Mds-Cpu-speedMHz: 598
Mds-Cpu-vendor: GenuineIntel
Mds-Cpu-version: 6.8.3
Mds-Fs-Total-count: 1
Mds-Fs-Total-freeMB: 11346
Mds-Fs-Total-sizeMB: 18314
Mds-Fs-freeMB: 11346
Mds-Fs-sizeMB: 18314
Mds-Host-hn: oasis01.obigrid.org
Mds-Memory-Ram-Total-freeMB: 30
Mds-Memory-Ram-Total-sizeMB: 122
Mds-Memory-Ram-freeMB: 30
Mds-Memory-Ram-sizeMB: 122
Mds-Memory-Vm-Total-freeMB: 480
Mds-Memory-Vm-Total-sizeMB: 486
Mds-Memory-Vm-freeMB: 480
Mds-Memory-Vm-sizeMB: 486
Mds-Net-Total-count: 2
Mds-Net-addr: 10.234.4.11
Mds-Net-addr: 127.0.0.1
Mds-Net-name: eth0
Mds-Net-name: lo
Mds-Net-netaddr: 10.234.4.0/24
Mds-Net-netaddr: 127.0.0.0/8
Mds-Os-name: Linux
Mds-Os-release: 2.4.19
----- ------
```
 $\sqrt{2\pi}$ 

 $\left(\frac{1}{2}\right)^{n}$   $\left(\frac{1}{2}\right)^{n}$   $\left(\frac{1}{2}\right)^{n}$   $\left(\frac{1}{2}\right)^{n}$   $\left(\frac{1}{2}\right)^{n}$   $\left(\frac{1}{2}\right)^{n}$   $\left(\frac{1}{2}\right)^{n}$   $\left(\frac{1}{2}\right)^{n}$   $\left(\frac{1}{2}\right)^{n}$   $\left(\frac{1}{2}\right)^{n}$   $\left(\frac{1}{2}\right)^{n}$   $\left(\frac{1}{2}\right)^{n}$   $\left(\frac{1}{2}\right)^{n}$ 

### **2.2.3 GRAM**

 $\rm GRAM (Globus\; Resource\; Allocation\; Management) \tag{7.1}$ 

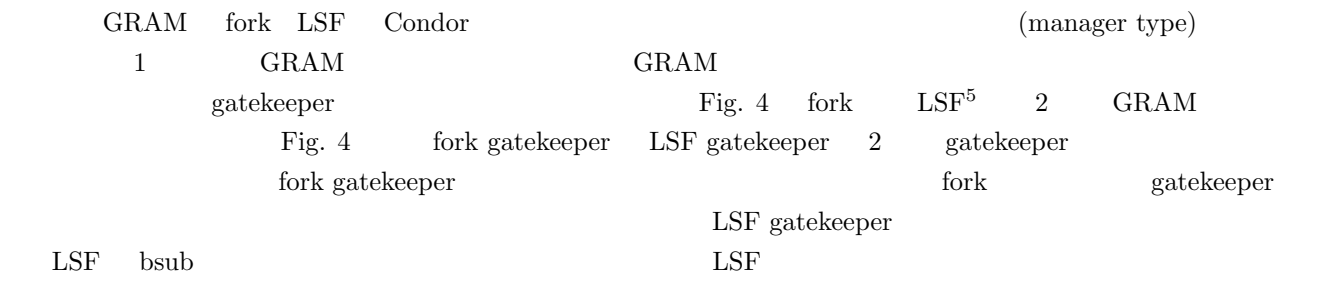

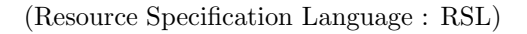

 $\sqrt{2\pi}$ 

&(count=1)(directory=/usr/local/hello)(executable=hello)(argments=-c)

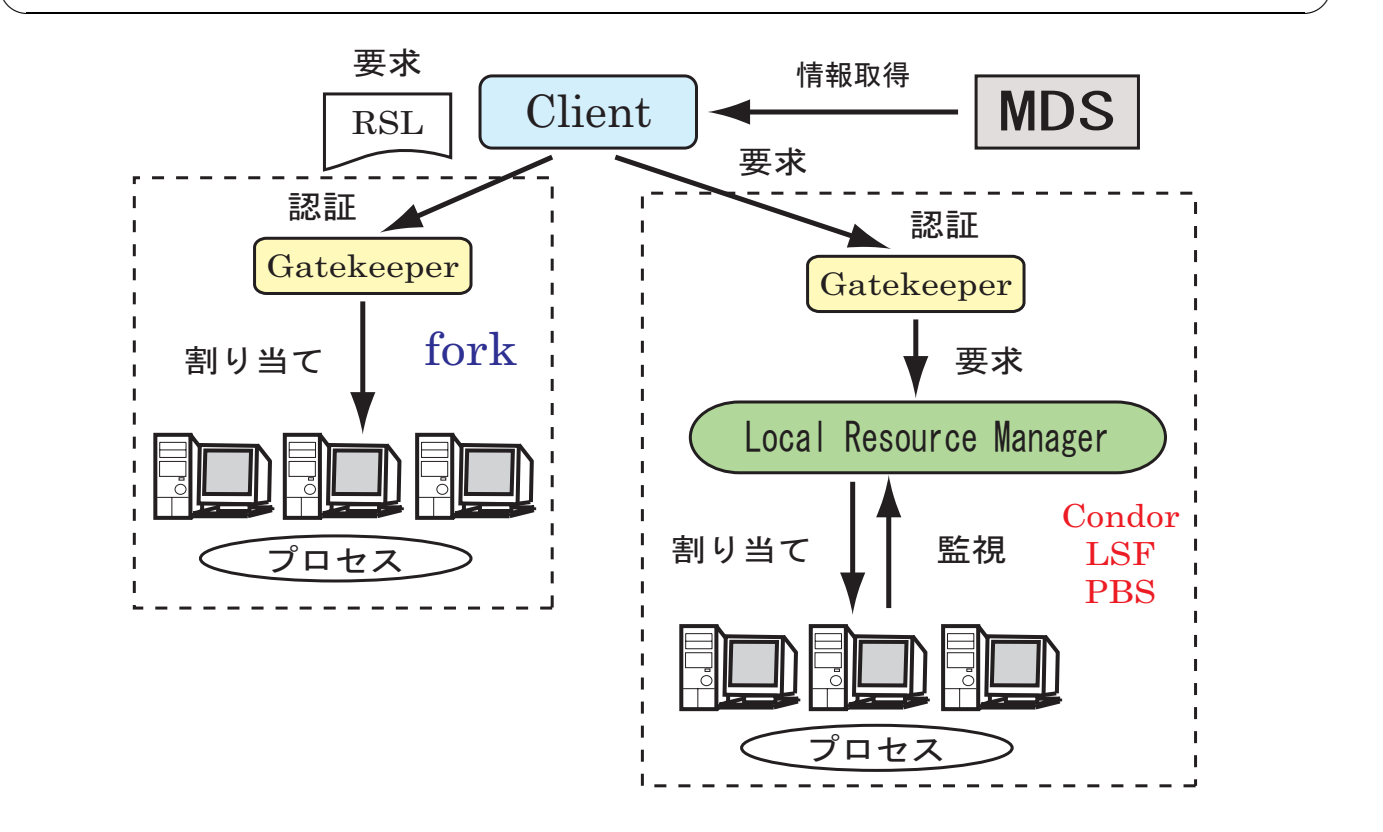

Fig. 4 GRAM

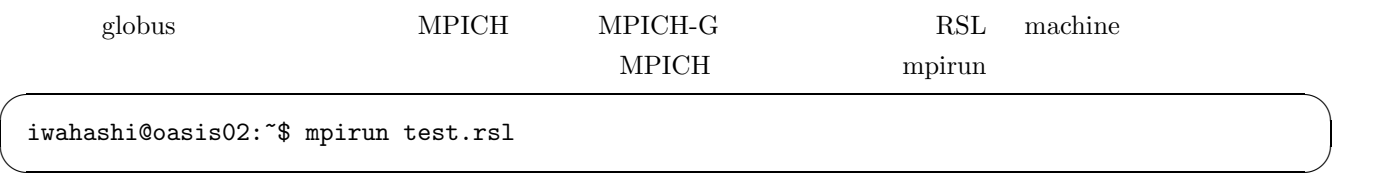

#### 2.3 Globus

Globus **Globus** 

# **2.3.1 globus-job-run**

 ${\rm globus-job-run} \qquad {\rm Foreground} \qquad \qquad {\rm This} \qquad {\rm real} \qquad \qquad {\rm real} \qquad \qquad {\$ 

 $(0.031802)$   $(0.031802)$ 

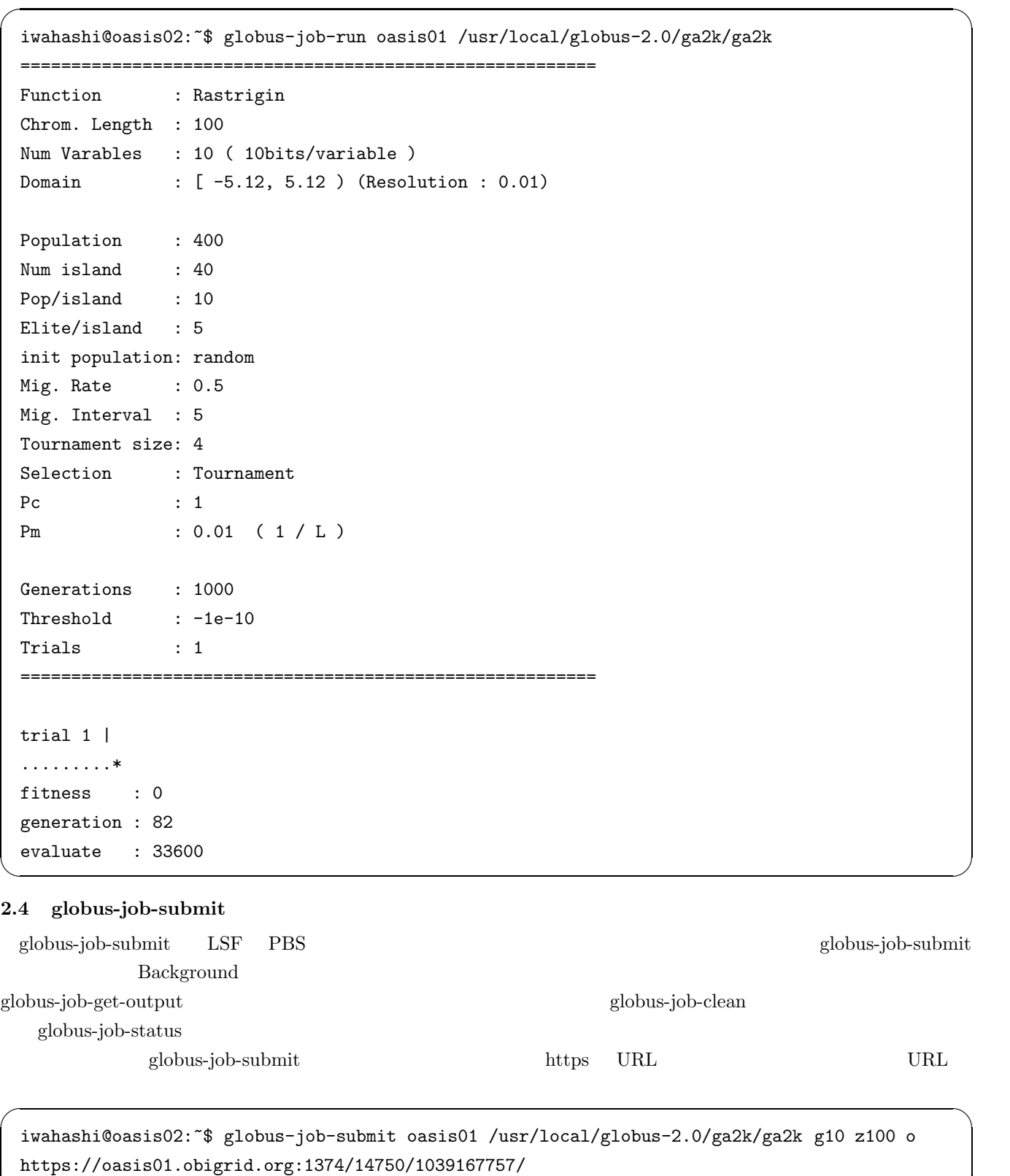

 ${\tt globus-job-status} \hspace{2.5cm} {\tt PENDIN(} \hspace{1.5cm}) \hspace{.15cm} {\tt ACTIVE(}$ ) SUSPENDED( ) DONE( ) FAILED ( )

 $\left(\frac{1}{2}\right)^{n}$   $\left(\frac{1}{2}\right)^{n}$   $\left(\frac{1}{2}\right)^{n}$   $\left(\frac{1}{2}\right)^{n}$   $\left(\frac{1}{2}\right)^{n}$   $\left(\frac{1}{2}\right)^{n}$   $\left(\frac{1}{2}\right)^{n}$   $\left(\frac{1}{2}\right)^{n}$   $\left(\frac{1}{2}\right)^{n}$   $\left(\frac{1}{2}\right)^{n}$   $\left(\frac{1}{2}\right)^{n}$   $\left(\frac{1}{2}\right)^{n}$   $\left(\frac{1}{2}\right)^{n}$ 

iwahashi@oasis02:~\$ globus-job-status https://oasis01.obigrid.org:1374/14750/1039167757/ ACTIVE

 $\sqrt{2\pi}$ 

 $\left(\frac{1}{2}\right)^{n}$   $\left(\frac{1}{2}\right)^{n}$   $\left(\frac{1}{2}\right)^{n}$   $\left(\frac{1}{2}\right)^{n}$   $\left(\frac{1}{2}\right)^{n}$   $\left(\frac{1}{2}\right)^{n}$   $\left(\frac{1}{2}\right)^{n}$   $\left(\frac{1}{2}\right)^{n}$   $\left(\frac{1}{2}\right)^{n}$   $\left(\frac{1}{2}\right)^{n}$   $\left(\frac{1}{2}\right)^{n}$   $\left(\frac{1}{2}\right)^{n}$   $\left(\frac{1}{2}\right)^{n}$ 

iwahashi@oasis02:~\$ globus-job-status https://oasis01.obigrid.org:1374/14750/1039167757/ DONE

globus-job-get-output

 $\overline{a}$ 

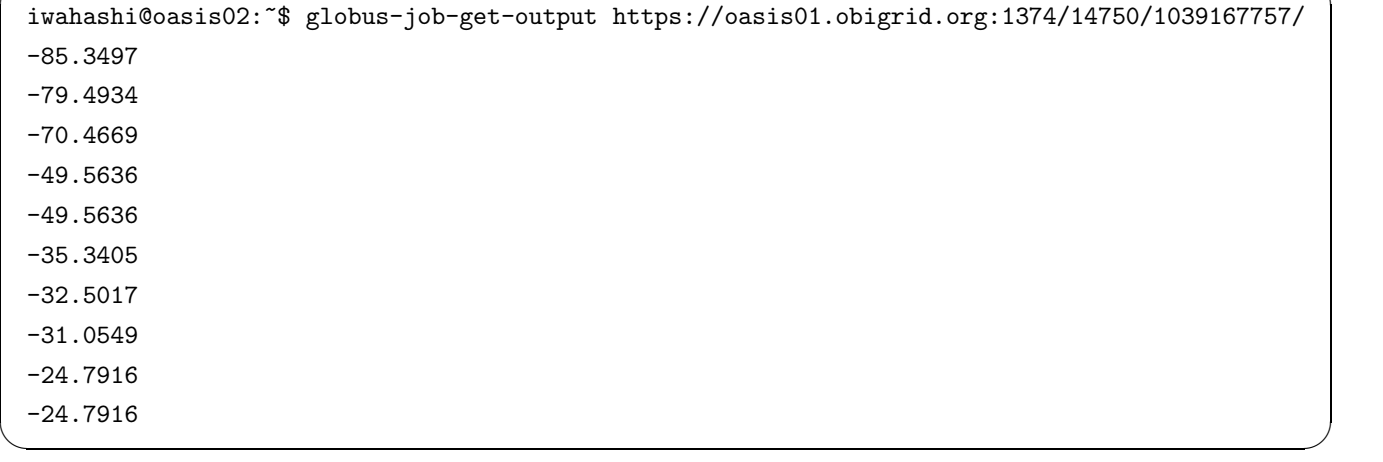

### **2.5 globusrun**

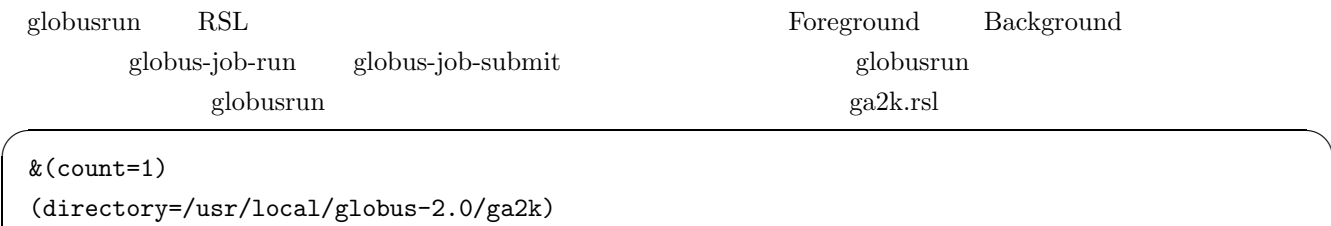

 $\left(\frac{1}{2}\right)^{n}$   $\left(\frac{1}{2}\right)^{n}$   $\left(\frac{1}{2}\right)^{n}$   $\left(\frac{1}{2}\right)^{n}$   $\left(\frac{1}{2}\right)^{n}$   $\left(\frac{1}{2}\right)^{n}$   $\left(\frac{1}{2}\right)^{n}$   $\left(\frac{1}{2}\right)^{n}$   $\left(\frac{1}{2}\right)^{n}$   $\left(\frac{1}{2}\right)^{n}$   $\left(\frac{1}{2}\right)^{n}$   $\left(\frac{1}{2}\right)^{n}$   $\left(\frac{1}{2}\right)^{n}$ 

(executable=ga2k) (arguments=p150 g10 o)

```
iwahashi@oasis02:~/semi$ globusrun -s -r oasis01 -f ga2k.rsl
-62.7774
-51.1225
-42.5463
-23.7648
-23.7648
-20.0555
-13.49
-13.3101
-12.7561
-10.2619
=========================================================
Function : Rastrigin
Chrom. Length : 100
Num Varables : 10 ( 10bits/variable )
Domain : [-5.12, 5.12 ) (Resolution : 0.01)
Population : 6000
Num island : 40
Pop/island : 150
Elite/island : 5
init population: random
Mig. Rate : 0.5
Mig. Interval : 5
Tournament size: 4
Selection : Tournament
Pc : 1
Pm : 0.01 ( 1 / L )
Generations : 10
Threshold : -1e-10
Trials : 1
=========================================================
trial 1 |
.
fitness : -10.2619
generation : 10
evaluate : 66000
```
 $\sqrt{2\pi}$ 

 $\left(\frac{1}{2}\right)^{n}$   $\left(\frac{1}{2}\right)^{n}$   $\left(\frac{1}{2}\right)^{n}$   $\left(\frac{1}{2}\right)^{n}$   $\left(\frac{1}{2}\right)^{n}$   $\left(\frac{1}{2}\right)^{n}$   $\left(\frac{1}{2}\right)^{n}$   $\left(\frac{1}{2}\right)^{n}$   $\left(\frac{1}{2}\right)^{n}$   $\left(\frac{1}{2}\right)^{n}$   $\left(\frac{1}{2}\right)^{n}$   $\left(\frac{1}{2}\right)^{n}$   $\left(\frac{1}{2}\right)^{n}$ 

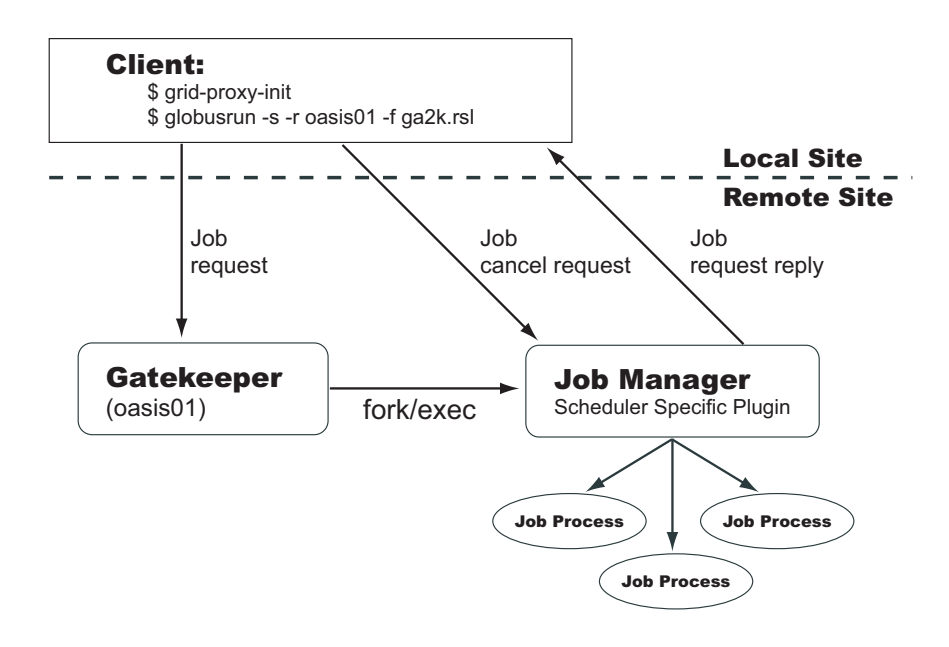

Fig. 5 globusrun